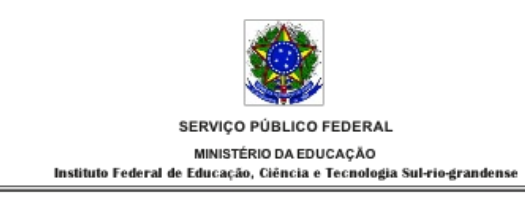

## **EDITAL PROEN Nº 21/2020 SELEÇÃO DE TUTOR PRESENCIAL - LICENCIATURA EM PEDAGOGIA A DISTÂNCIA E LICENCIATURA EM FORMAÇÃO PEDAGÓGICA PARA GRADUADOS NÃO LICENCIADOS A DISTÂNCIA - UAB**

## **HOMOLOGAÇÃO DAS INSCRIÇÕES E DIVULGAÇÃO DA PONTUAÇÃO CURRICULAR PRELIMINAR**

O **Pró-Reitor de Ensino** do **INSTITUTO FEDERAL DE EDUCAÇÃO, CIÊNCIA E TECNOLOGIA SUL-RIO-GRANDENSE (IFSul)**, no uso de suas atribuições, torna pública a **HOMOLOGAÇÃO DAS INSCRIÇÕES E DIVULGAÇÃO DA PONTUAÇÃO CURRICULAR PRELIMINAR** para o processo de provimento de vagas e cadastro de reserva para a função de **TUTOR PRESENCIAL**, a fim de atuar no Curso Superior de Licenciatura em Pedagogia, na modalidade a Distância, e Curso Superior de Licenciatura em Formação Pedagógica para Graduados não Licenciados, na modalidade a Distância, no âmbito do Sistema Universidade Aberta do Brasil (UAB), conforme segue:

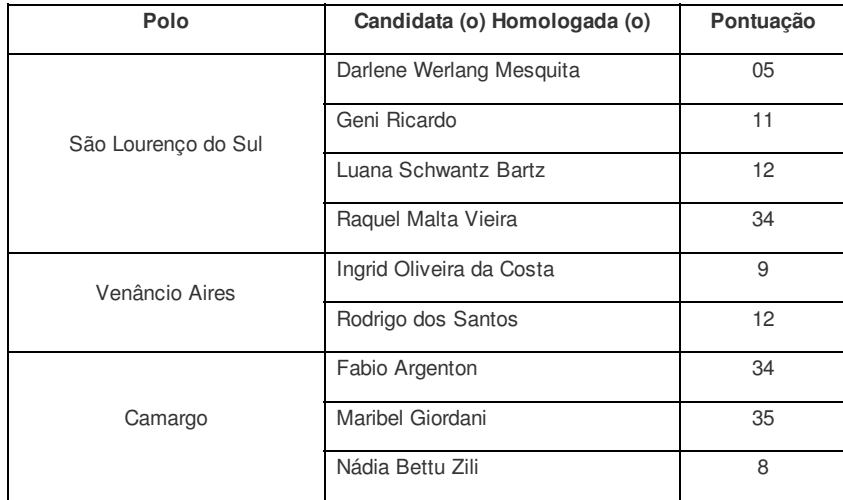

## **1. Homologação das Inscrições e pontuação curricular preliminar**

## **2. Análise do recurso**

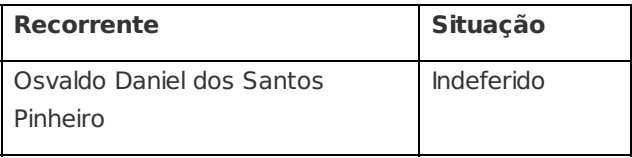

Pelotas, 19 de junho de 2020.

\_\_\_\_\_\_\_\_\_\_\_\_\_\_\_\_\_\_\_\_\_\_\_\_\_\_\_

Documento assinado eletronicamente por:

- **Antonio Cardoso Oliveira**, **ANTONIO CARDOSO OLIVEIRA - CHEFE DE DEPARTAMENTO - CD4 - IF-DETE**, em 19/06/2020 21:47:27.
- **Rodrigo Nascimento da Silva**, **RODRIGO NASCIMENTO DA SILVA - PRO-REITOR - CD2 - IF-PROEN**, em 19/06/2020 21:24:27.

Este documento foi emitido pelo SUAP em 19/06/2020. Para comprovar sua autenticidade, faça a leitura do QRCode ao lado ou acesse https://suap.ifsul.edu.br/autenticar-documento/ e forneça os dados abaixo:

**Código Verificador:** 64437 **Código de Autenticação:** cdd604a722

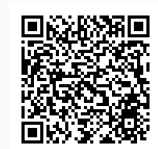